## **Submission of Application for Vacant Position**

The vacant position/s in the Department is/are posted in the DSWD Website, conspicuous places in DSWD-NCR, Civil Service Commission (CSC) Bulletin Boards and Job Street. The employment statuses of the posted vacancies are indicated such as Permanent, Contractual, Casual, Contract of Service (COS) and Job Order (JO).

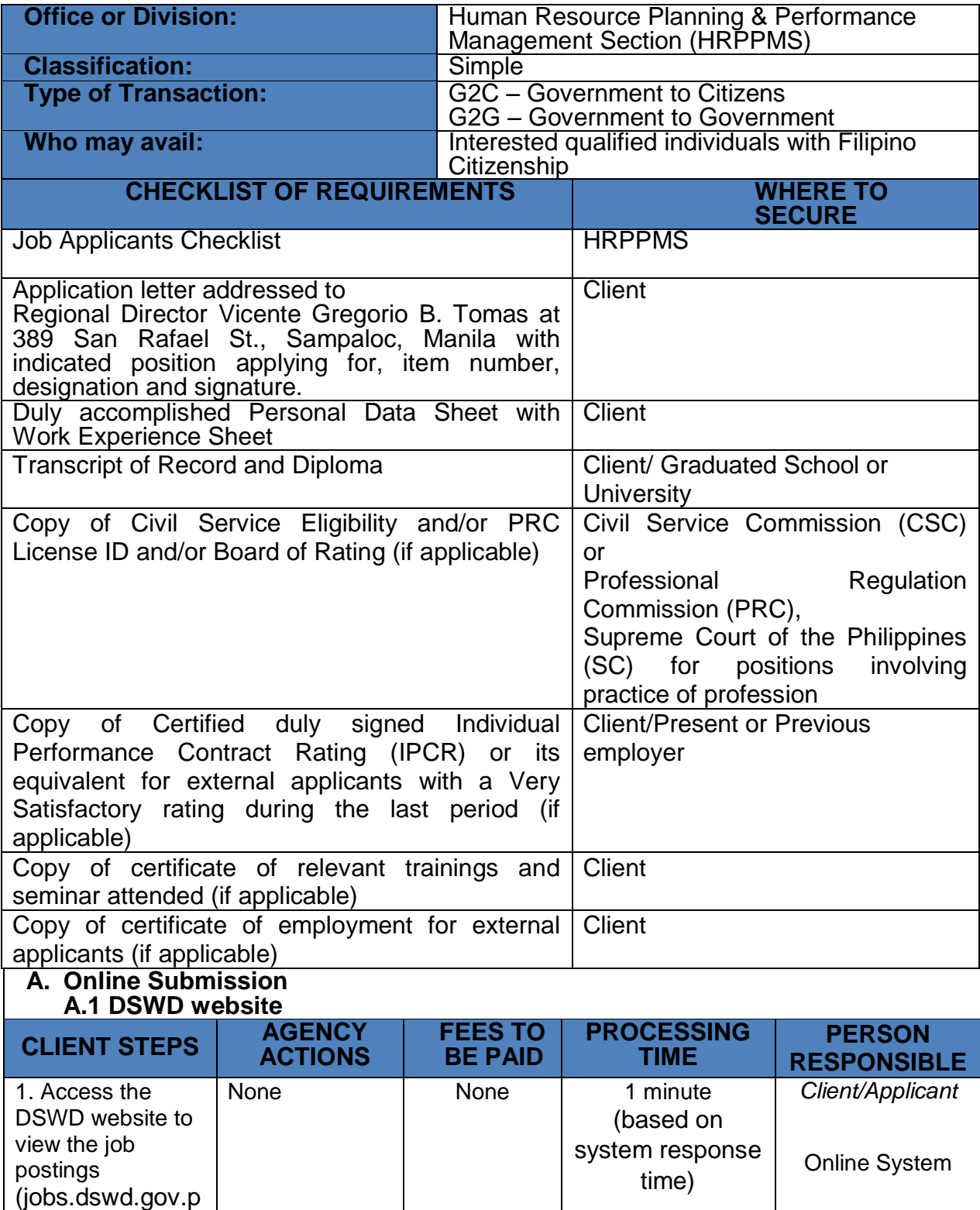

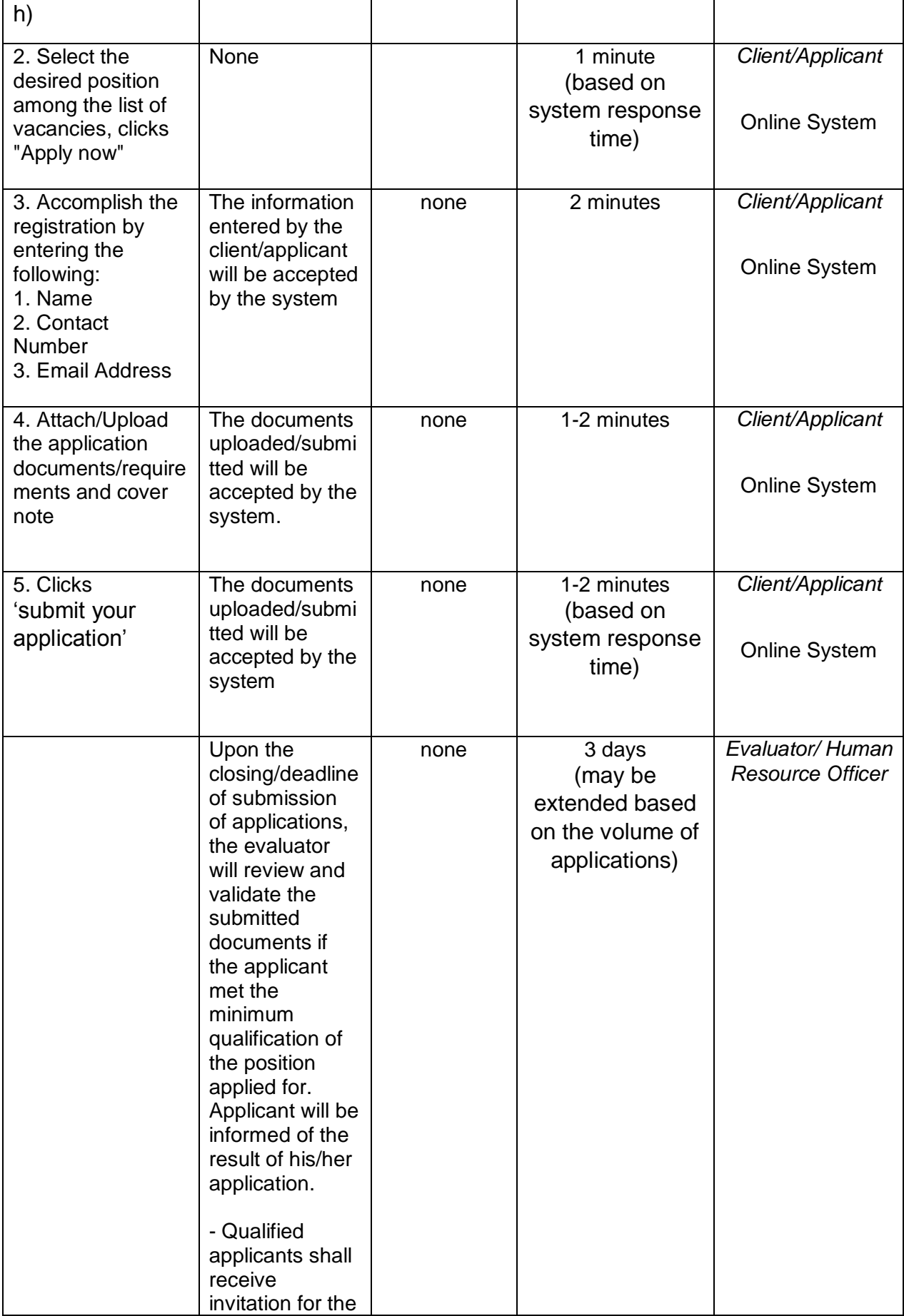

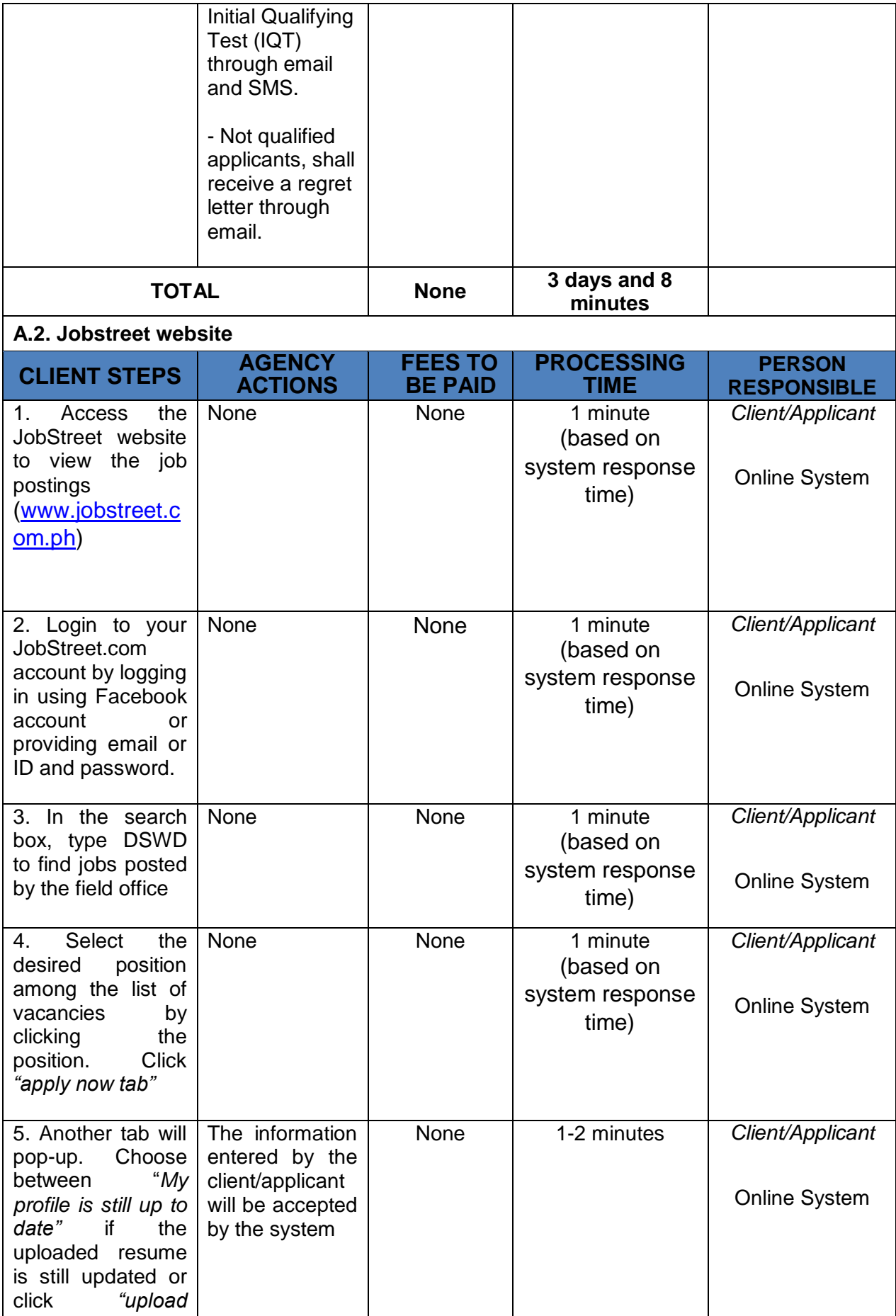

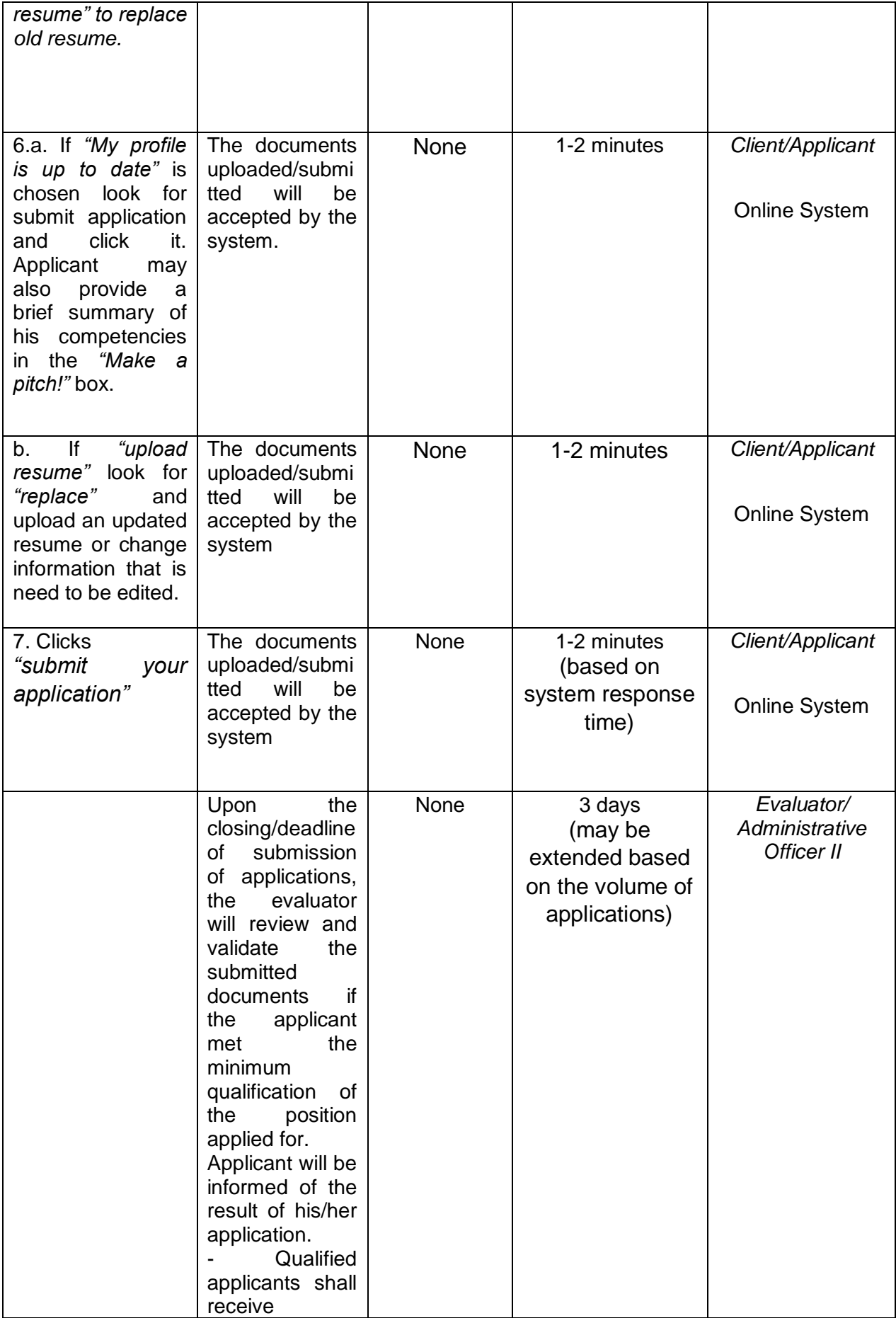

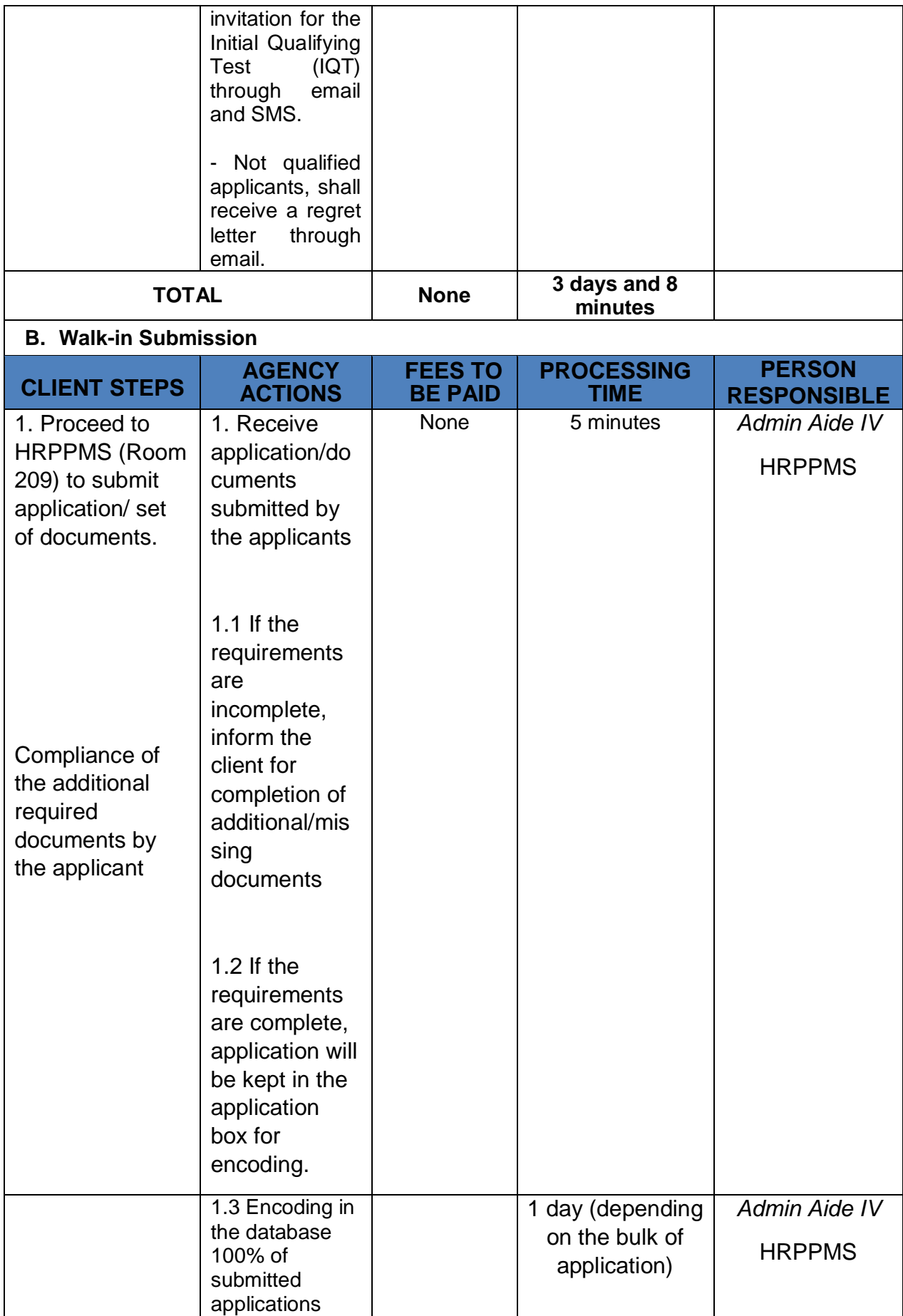

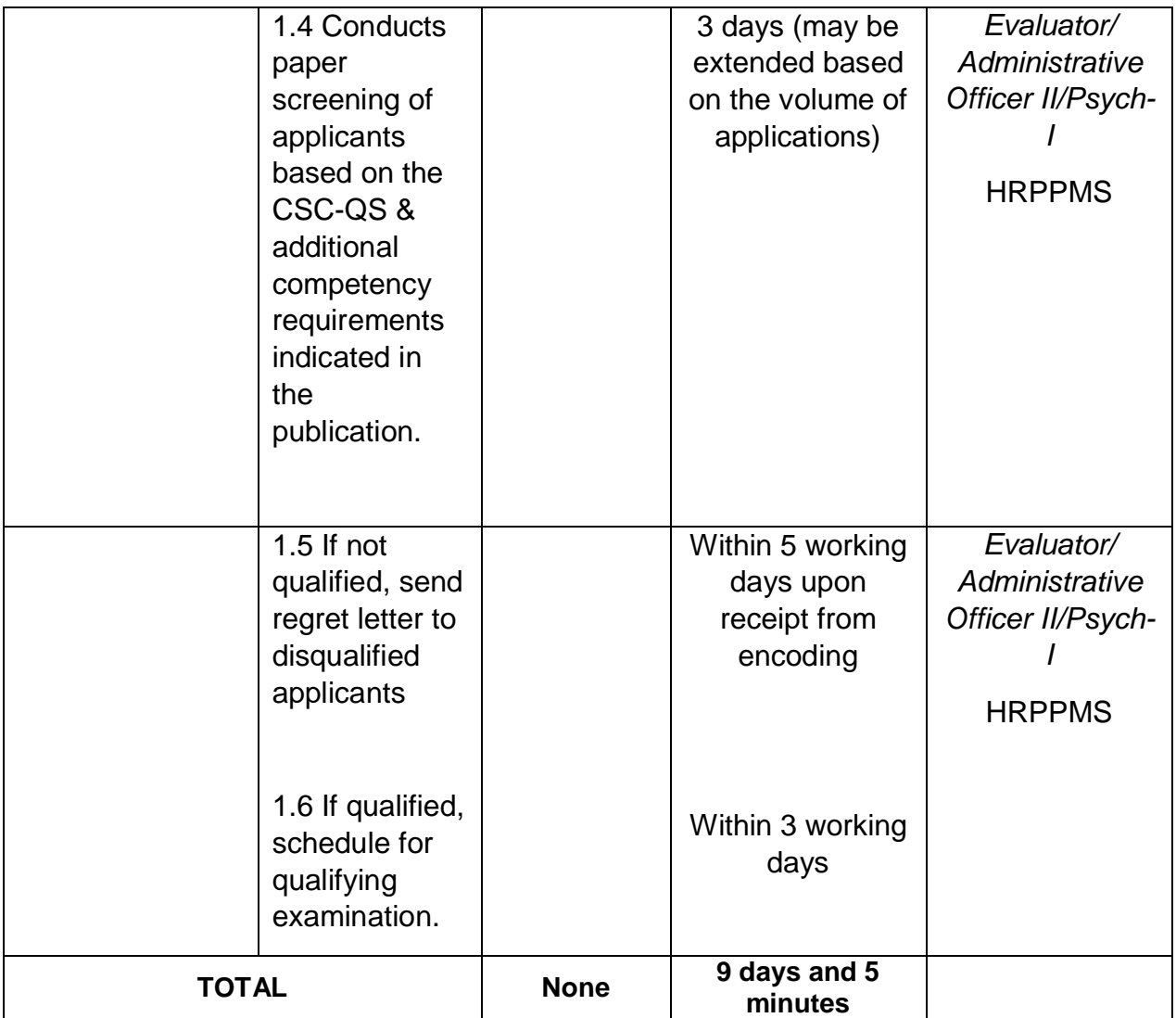

## **Submission of Application for Vacant Position**

The vacant position/s in the Department is/are posted in the DSWD Website, conspicuous places in DSWD-NCR, Civil Service Commission (CSC) Bulletin Boards and Job Street. The employment statuses of the posted vacancies are indicated such as Permanent, Contractual, Casual, Contract of Service (COS) and Job Order (JO).

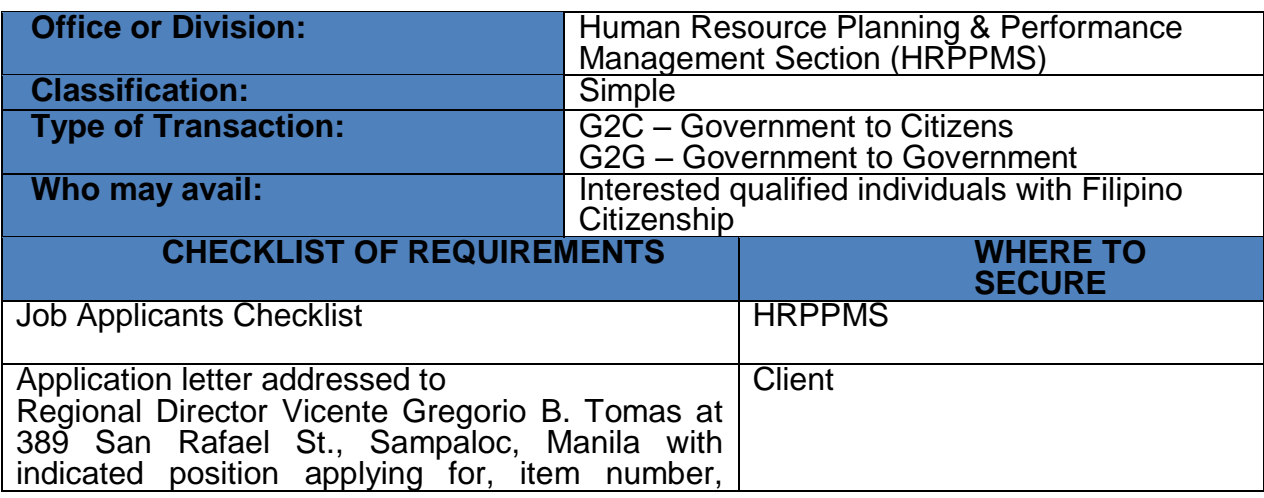

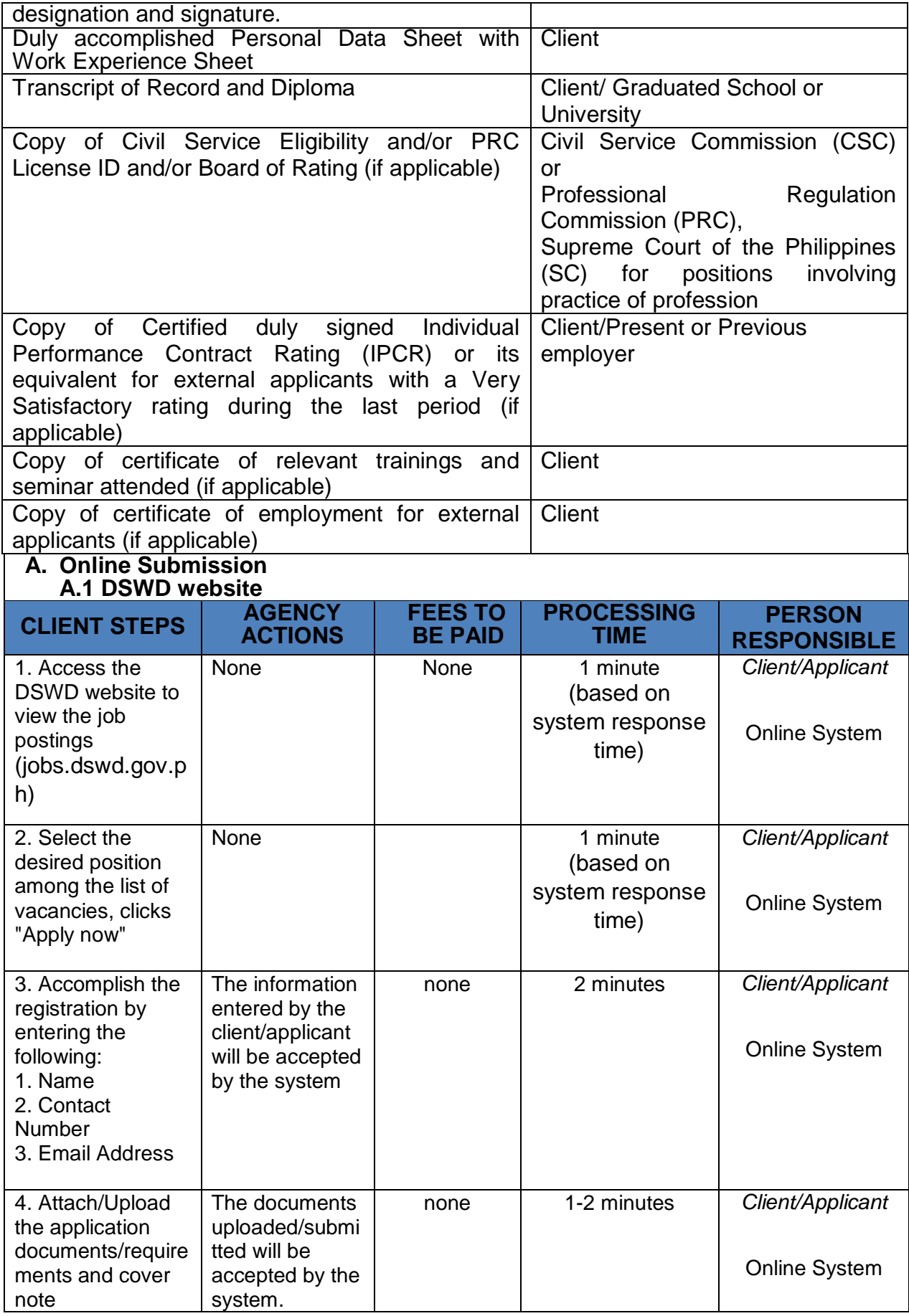

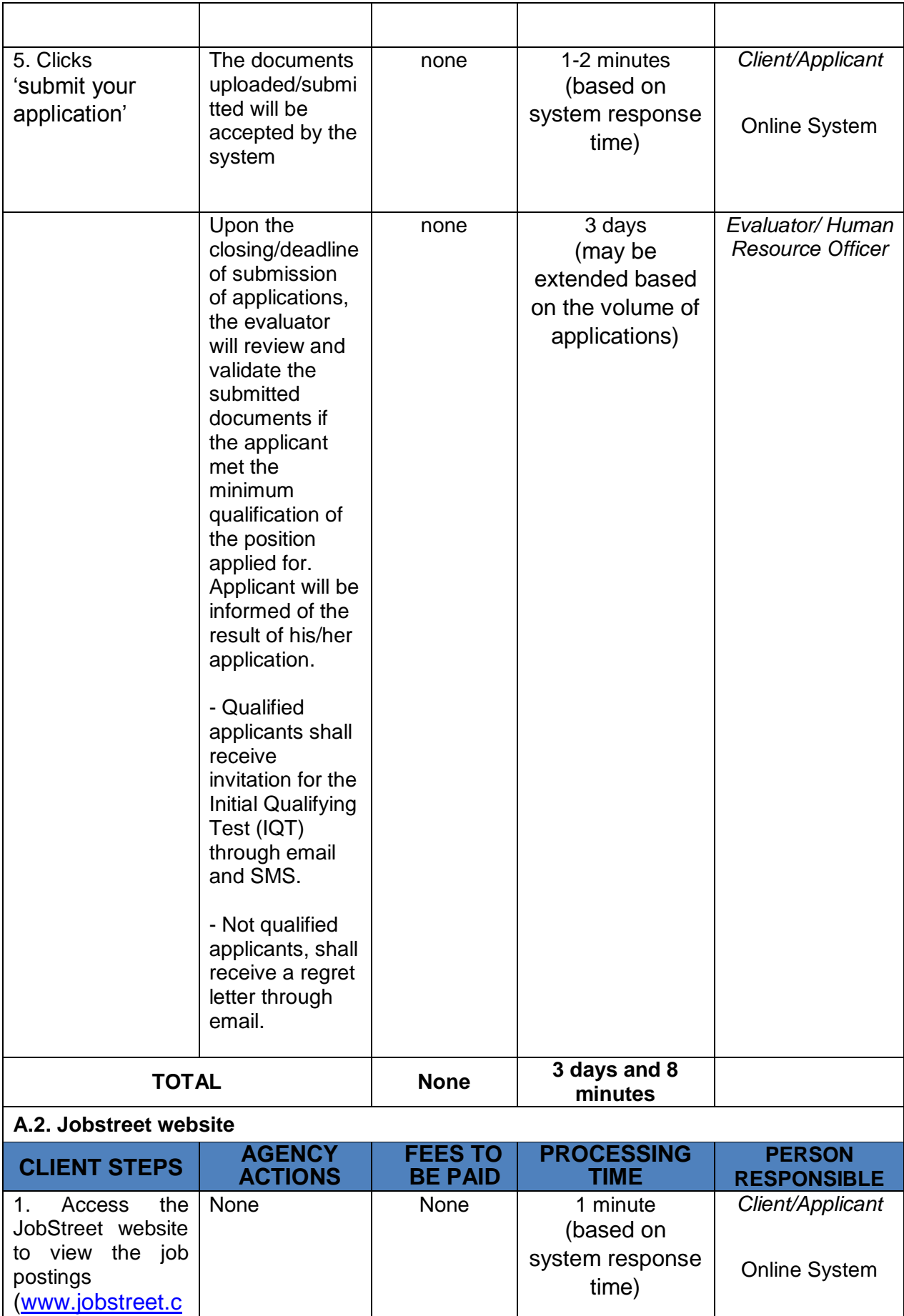

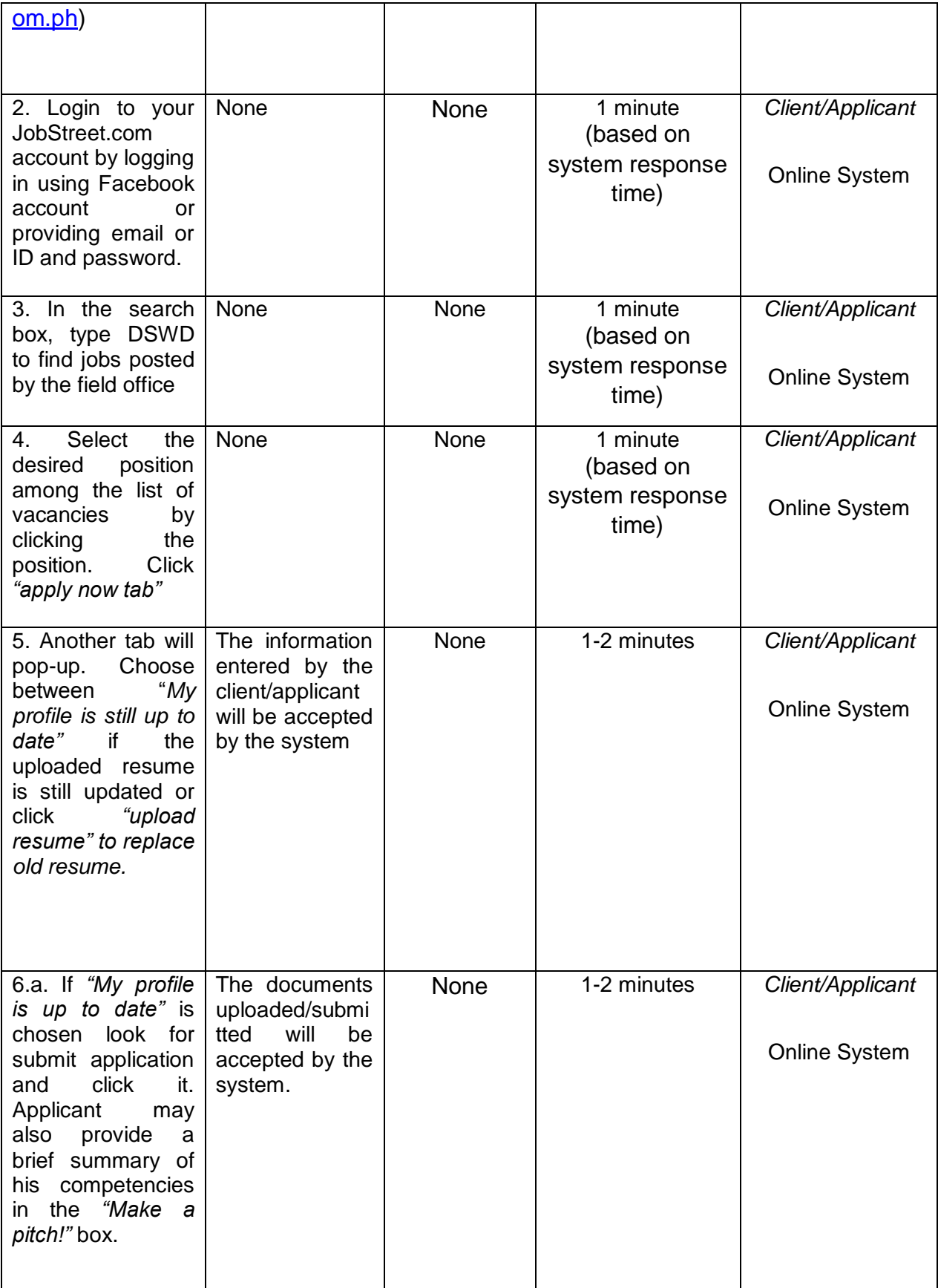

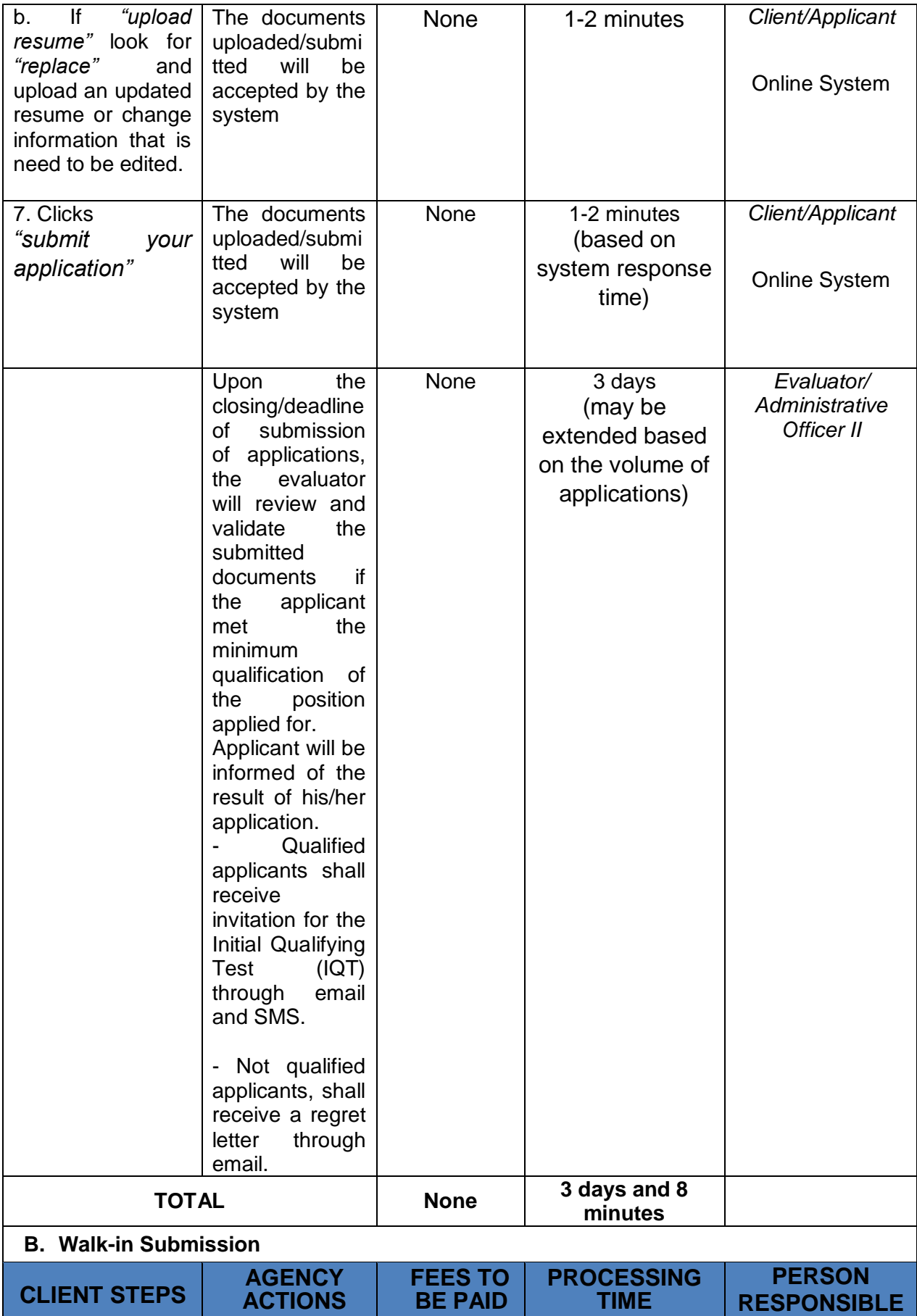

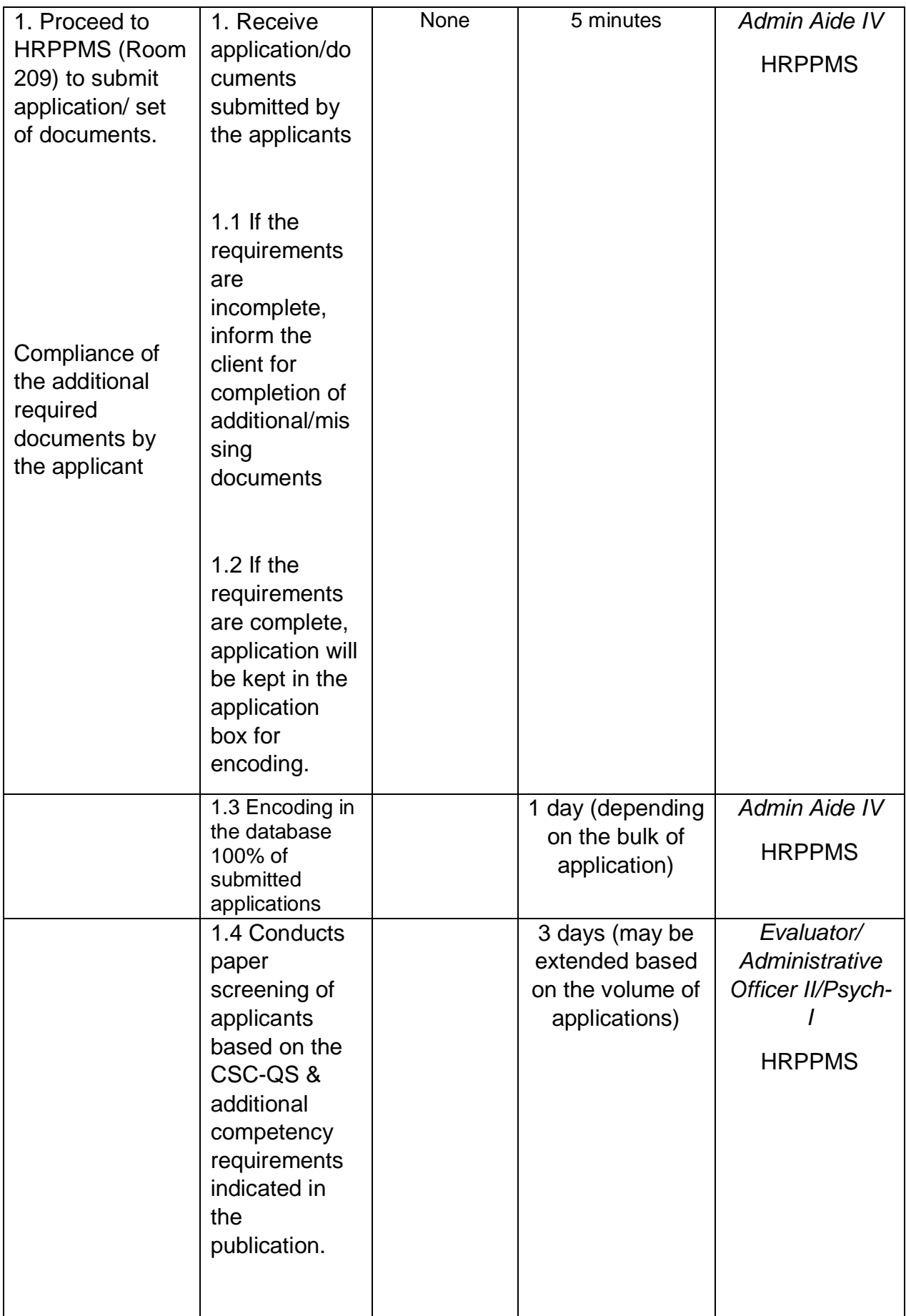

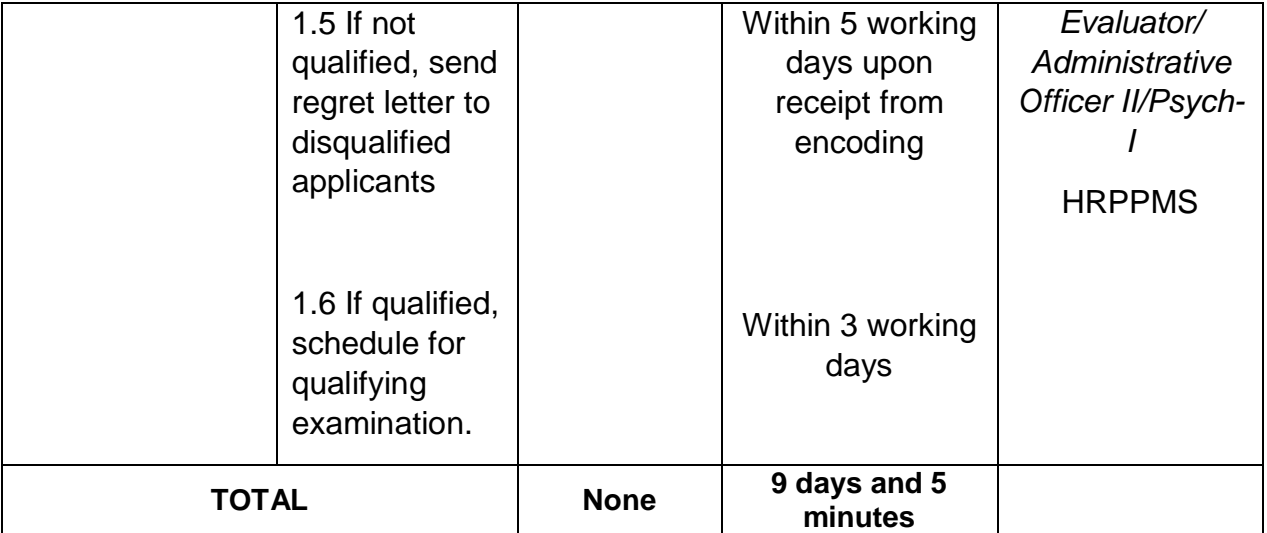